#### FE DE ERRATAS:

Por un error en la interpretación por parte del PDF del tipo de letra Courier con el que originalmente habían sido escritos en el texto los programas incluidos en los archivos Word del libro, han sido omitidos en la mayoría de ellos los guiones bajos; por tanto, en esta fe de erratas se ha sustituido. Esperamos sepan disculpar los inconvenientes que este lamentable error ajeno a nosotros y nuestros deseos haya podido causarles, y en caso de precisar alguna ayuda no duden en contactar para aclararla. No obstante, y con el fin de corregir esta lamentable incidencia los compradores del libro que lo deseen pueden solicitar el listado de los programas.

## **Página 23**

*Ejemplo documentación clase String* 

```
> ri String 
= String < Object 
(from gem activesupport-3.2.8) 
------------------------------------------------------------------------------ 
String inflections define new methods on the String class to transform names 
for different purposes. For instance, you can figure out the name of a table 
from the name of a class. 
  "ScaleScore".tableize # => "scale_scores" 
------------------------------------------------------------------------------ 
= Constants: 
NON_WHITESPACE_REGEXP: 
  0x3000: fullwidth whitespace 
= Instance methods: 
  acts_like_string?, as_json, at, blank?, camelcase, camelize, classify, 
  constantize, dasherize, deconstantize, demodulize, encode_json, 
 encoding_aware?, exclude?, first, foreign_key, from, html_safe, humanize,
  inquiry, is_utf8?, last, mb_chars, ord, parameterize, pluralize, 
  safe_constantize, singularize, squish, squish!, strip_heredoc, tableize, 
  titlecase, titleize, to, to_date, to_datetime, to_time, truncate, underscore 
...
```
# **Página 32**

### *Ejemplo*

#Capturar valor por teclado y eliminamos el retorno de carro.

valor = gets.chomp.to\_i

case valor

when [1..17] #Rango de 1 a 10

puts "Menor de edad"

when [18..100]

puts "Mayor de edad"

end

# **Página 38**

### *Ejemplo*

```
> array 
#=> [[ele0_0,ele0_1],[ele1_0,ele1_1],[ele2_0,ele2_1]]
```

```
> array[1][1] 
#=> elem1_1
```
 $>array[0][0]$ #=> elem0\_0

# **Página 40**

## *Ejemplo*

#Llamada al método donde obtenemos identificador interno

"llave1".object\_id #=> 70222472798200

"llave1".object\_id  $\# =$  > 70222472789420

#Llamada al método donde obtenemos identificador interno

:llave1.object\_id #=> 460968

:llave1.object\_id  $\# = > 460968$ 

## **Página 44**

### *Sintaxis*

def nombre\_método(argumentos) #instrucciones end

### **Página 46**

## *Ejemplo*

#Argumentos fijos y variables def saludar(arg\_fijo1,arg\_fijo2,\*arg) ...

end

## **Pagina 48**

:nombre.object\_id  $# = > 460880$ 

"nombre".object\_id #=> 70357302178720

### *Ejemplo*

```
def datos_personal(argumentos) 
 argumentos[:nombre] 
end 
datos_personal({:nombre=> "Charo", :apellido=>"lejía"}) 
#=> "Charo"
```
## **Página 49**

*Ejemplo* 

```
("a".."d").to_a 
#=> ["a","b","c","d"]
```
### **Página 50**

#Bloque entre llaves { puts "Hola mundo"} #Bloque do...end do puts "Introduzca su nombre:" nombre = gets.chomp.to\_s ... ... End

def metodo\_con\_bloque puts "Estoy antes" yield puts "Estoy después" end #Llamada al método junto con bloque metodo\_con\_bloque{ puts "Soy un Bloque"}

#=>Estoy antes #=>Soy un Bloque #=>Estoy después

## **Página 51**

### *Ejemplo*

def metodo\_con\_bloque puts "Estoy antes" yield 5 puts "Estoy después" end #Llamada al método junto con bloque metodo\_con\_bloque{|var| puts "Soy un Bloque y me han pasado #{var}"} #=>Estoy antes #=>Soy un Bloque y me han pasado 5 #=>Estoy después

# **Página 52**

# *Ejemplo*

def metodo\_con\_bloque(valor) puts "Estoy antes" yield valor

```
 puts "Estoy después" 
end 
#Llamada al método junto con bloque
```
metodo\_con\_bloque(5){|var| puts "Soy un Bloque y me han pasado #{var}"} #=>Estoy antes #=>Soy un Bloque y me han pasado 5 #=>Estoy después

def metodo\_con\_bloque(&bloque)

#puts abreviado p bloque end

metodo\_con\_bloque{ puts "Soy un Bloque"} #=> #<Proc:0x007ffbe104cd30@...

## **Página 53**

#### *Ejemplo*

def metodo\_con\_bloque(&bloque) p bloque.call end

metodo\_con\_bloque{ puts "Soy un Bloque"} #=> Soy un Bloque

>bloque\_proc = Proc.new {puts "Soy un Bloque Proc"} #=>#<Proc:0x007ffbe104cd30@...

>bloque\_lambda = lambda {puts "Soy un Bloque Lambda"} #=>#<Proc:0x00829ffbe104cd30@...

### *Ejemplo*

```
bloque_proc = proc {|x,y| x + y}
bloque_proc.call(1)
bloque_proc.call(1,2) 
bloque_proc.call(1,2,3)bloque_lambda = lambda \{ |x,y| x + y \}bloque_lambda.call(1) 
bloque_lambda.call(1,2) 
bloque_lambda.call(1,2,3)
```
## **Página 61**

```
Ejemplo
```

```
class Perro 
  def sonido 
    puts "Gua Gua!" 
  end 
end 
class Gato 
  def sonido 
    puts "Miau Miau!" 
  end 
end 
#En otros lenguajes indicaríamos qué tipo sería el arg. clase 
def hacer_sonido(clase) 
  clase.sonido 
end 
perro = Perro.new 
hacer_sonido(perro) 
#=>"Gua Gua!" 
gato = gato.new 
hacer_sonido(gato) 
#=>"Miau Miau!"
```
# **Página 63**

### *Ejemplo*

```
class Persona 
#Accesores de lectura y escritura con variables de instancia 
  attr_accessor :nombre, :edad 
  def initialize(nombre,edad) 
    @nombre = nombre 
    @edad = edad 
  end 
  def saludar 
    p "Hola mi nombre es #{@nombre}" 
  end 
end
```
# **Página 65**

### *Ejemplo*

#Preguntamos si en nuestro objeto array tiene disponible el método array.respond\_to?:to\_s #=> true #Llamamos al método array.to\_s #=> "#<Simbolos:0x007fd4caa5fd10>"

#### *Ejemplo*

```
class Simbolos 
  ... 
   def to_s 
     puts "La clase se llama #{self.class} y contiene:" 
     @array.each do |elemento| 
      puts elemento.to_s 
     end 
   end 
end
```
### **Página 66**

### *Ejemplo*

```
array.me_invento_un_metodo<br>#=> NoMethodError: undefined
                                                       method `me_invento_un_metodo' for
#<Simbolos:0x007f88ed292868 @array=[]>
```
### *Ejemplo*

```
#encoding: utf-8 
class Simbolos 
  ... 
  def method_missing(metodo, *arg) 
    puts "El método se llama #{método}" 
    puts "Con los argumentos #{arg.join(",")}" if !arg.nil? 
  end 
end 
array.me_invento_un_metodo 
#=> "El método se llama me_invento_un_metodo" 
array.me_invento_un_metodo("valor1","valor2") 
#=> "El método se llama me_invento_un_metodo"
```
#=> "Con los argumentos valor1,valor2"

## *Ejemplo*

```
def method_missing(metodo, *arg) 
   #Recogemos mediante expresiones regulares un valor del método 
 if metodo.to_s =~/^encontrar_(.*)$/
    encontrar($1.to_s) 
  else 
    puts "Método mal expresado" 
  end 
end 
#Realiza una búsqueda de un elemento en el array 
def encontrar?(condiciones) 
  puts @array.include?condiciones 
end 
símbolo.encontrar_hola 
#=>true
```
## **Página 67**

class Coche

 def self.metodo\_de\_clase puts "Hola, soy un método de clase" end

end

Coche.metodo\_de\_clase #=>"Hola, soy un método de clase"

## **Página 68**

## *Ejemplo*

```
class Boton 
  def boton 
    puts "Has pulsado un botón" 
   end 
end 
boton_A = Boton.new 
boton_B = Boton.new
```
FE DE ERRATAS

#Método Singleton def boton\_A.boton puts "Has pulsado botón A" end puts boton\_A.boton

#=> "Has pulsado botón A" puts botón\_B.boton #=> "Has pulsado un botón"

## *Ejemplo*

class Inventario #Variables de instancia con accesores lectura y escritura attr\_accessor :nombre, :precio\_unitario def initialize(nombre,precio\_unitario) @nombre, @precio\_unitario = nombre, precio\_unitario end def precio(cantidad=1)

 @precio\_unitario \* cantidad end

 #alias para que el método precio también se pueda llamar coste alias :coste, :precio

end

## **Página 69-70**

#Añadir a la clase Inventario #Los accesores crean dos métodos automáticamente

 alias :coste\_unitario, :precio\_unitario alias :coste\_unitario= ,:precio\_unitario=

## *Ejemplo*

```
class Vehiculo 
  def initialize(consumo) 
    @consumo = consumo 
  end 
  def consumo 
    @consumo 
  end
```

```
 def modificar_consumo(variable_consumo) 
#Llámada al método privado desde su misma clase 
    self.consumo= variable_consumo 
  end 
#Indicamos los métodos privados 
private 
  def consumo=(variable_consumo)
```

```
 @consumo = variable_consumo 
 end
```
end

### *Ejemplo*

```
#Modificará el consumo 
vehiculo1 = Vehiculo.new(50) 
vehiculo1.modificar_consumo(300) 
#=> 300
```
# **Página 71**

### *Ejemplo*

```
class Vehiculo 
   def initialize(consumo) 
    @{\rm consumo} = {\rm consumo} end 
  def <=>(objeto_pasado_por_parametro) 
# self.consumo se ejecutará sin problemas, 
# pero la segunda condición no pueda llamar a consumo 
    consumo <=> objeto_pasado_por_parametro.consumo 
   end 
  ... 
private 
   def consumo 
    @consumo 
   end 
   ... 
end
```
## **Página 76**

```
Persona.rb
```

```
class Persona 
  attr_accessor :nombre, :apellidos 
   def initialize(nombre="",apellidos="") 
 @nombre = nombre 
 @apellidos = apellidos 
   end 
   def to_s 
    puts "Hola mi nombre es #{@nombre} #{@apellidos}" 
   end 
end
```
#### *Alumno.rb*

```
require <ruta>
#Le indicamos que es una subclase de la clase Persona 
class Alumno < Persona 
   attr_accessor :curso 
   def initialize(nombre,apellidos,curso) 
   # Llamada a método initialize de la clase padre 
    super(nombre,apellidos) 
   @curso = curso end 
end
```
## **Página 77**

#### *Alumno.rb*

>alumno = Alumno.new("Eduardo","Andreu","8º EGB")

>alumno.to\_s #=> "Hola mi nombre es Eduardo Andreu"

>alumno.curso #=>8º EGB

## *Ejemplo*

```
#Dentro de la clase Alumno añadimos 
def to_s 
   puts "#{@nombre} #{@apellidos}: Está en el curso #{@curso}" 
end
```
## **Página 78**

#Dentro de la clase Alumno añadimos def to\_s puts super puts "#{@nombre} #{@apellidos}: Está en el curso #{@curso}" end

## *Trabajador.rb*

#Le indicamos que es una subclase de la clase Persona class Trabajador < Persona attr\_accessor :puesto

```
 def initialize(nombre,apellidos,puesto) 
  super(nombre,apellidos) 
   @puesto = puesto 
 end
```
end

class String

```
#Sobrescribir método 
  def upcase 
    self.downcase 
   end 
#Añadir nuevo método, 
  def alreves_y_m 
    self.reverse.capitalize 
  end 
end
```
## **Página 80-81**

## *Ejemplo*

```
module Mimodulo 
  CONSTANTE = 10 
   def self.metodo 
    "Método de Módulo" 
  end 
  def metodo 
    "Método de instancia" 
  end 
end
```
#Llamada al método de módulo

FE DE ERRATAS

Mimodulo.metodo #=> "Método de Módulo"

## *Ejemplo*

module Mimodulo def mayuscula(cadena) cadena.upcase end def minuscula(cadena) cadena.downcase end def nombre\_propio(cadena) cadena.capitlize end end

## **Página 82**

>Miclase.included\_module #=>[Mimodulo,Kernel]

```
module Mimodulo 
attr_accessor :array 
  def initialize 
    @array = Array.new 
   end 
  def <<(elemento) 
    @array << elemento 
   end 
   ... 
   ... 
end
```
# **Página 83-84**

# *Ejemplo*

```
#Cambiamos el nombre del inicializador 
module Mimodulo 
   ... 
   def initialize_module
```

```
 @array = Array.new 
  end 
   ... 
end 
#Ejecuta el inicializador del módulo 
class Miclase < String 
  include Mimodulo 
  def initialize 
    super #llama a inicializador clase String 
    initialize_modulo # llama al método de instancia del módulo 
  end
```
end

## *Ejemplo*

```
module Mimodulo 
  attr_accessor :array 
   ... 
  ... 
 def sort 
  "Yo no ordeno nada!" 
 end 
end 
#Clase con dos módulos incluidos 
class MiclaseDos 
  include Mimodulo 
  include Enumerable 
end
```
# **Página 86**

## *Ejemplo*

```
class Coche 
  attr_reader :coche 
  def initialize coche 
    @coche = coche 
  end 
  def gama 
     "Gama Baja" 
  end 
end
```

```
module SuperCoches 
   def turbo 
     "Tengo Nitro!!" 
   end 
   def gama 
    "Gama Alta" 
   end
```
end

## **Página 90**

# *Ejemplo*

```
begin 
   puts "Elija una accion:" 
 puts "\t1. Leer Archivo" 
 puts "\t2. Crear Archivo" 
  puts "\t3. Salir" 
 opt = gets.chomp.to_i case opt 
    when 1 
      system("clear") 
      p "Introducir nombre archivo:" 
      archivo = gets.chomp 
 #Clase File para trabajar con ficheros 
 File.open(archivo,'r') do |contenido| 
        while linea = contenido.gets 
          p linea 
        end 
      end 
   end 
end while opt !=3
```
## **Página 93**

```
Ejemplo – Rescate múltiple
```

```
begin 
    require_relative 'archivo' 
    puts "Primera línea" 
    raise "Error" 
    puts "Última línea" 
    #rescatamos al programa de la excepción
```
 rescue puts "Programa Rescatado!" rescue LoadError puts "No ha cargado la librería" end

# **Página 94**

```
Ejemplo – Menú Usuario
```

```
begin 
  puts "Elija una accion:"
```

```
 puts "\t1. Leer Archivo" 
 puts "\t2. Crear Archivo" 
 puts "\t3. Salir" 
 opt = gets.chomp.to_i case opt 
   when 1
      begin 
        system("clear") 
        p "Introducir nombre archivo:" 
        archivo = gets.chomp 
        File.open(archivo,'r') do |contenido| 
          while linea = contenido.gets 
            p linea 
          end 
        end 
      rescue Errno::ENOENT 
        p "El nombre no es correcto" 
        gets() 
        retry 
      end 
    end 
  end 
end while opt !=3
```
# **Página 97**

## *Persona.rb*

```
class Persona 
  attr_accessor :nombre 
  def initialize(nombre) 
    @nombre = nombre 
   end
```
 def saludar "hola #{@nombre} end end

## **Página 98**

```
test/persona_test.rb
```

```
class PersonaTest < Test::Unit::TestCase 
   attr_accessor :nombre 
   def test_nueva_persona 
    persona = Persona.new("Antonio") 
    assert_equal "Antonio", persona.nombre 
   end 
   def test_saludar_persona 
    persona = Persona.new("Juan") 
    assert_equal "hola Antonio", persona.saludar 
   end 
end
```
### *terminal o consola*

 > ruby persona\_test.rb Loaded suite persona\_test Started . Finished in 0.000475 seconds 2 test, 2 assertions, 0 failures, 0 errors, 0 skips

#### **Página 106**

### *IRB*

*>5.respond\_to?:even #=>true* 

*5.respond\_to?:capitalize #=>false* 

[:to\_s, :-@, :+, :-, :\*, :/, :div, :%, :modulo, :divmod, :fdiv, :\*\*, :abs, :magnitude, :==, :===, :<=>, :>, :>=, :<, :<=, :~, :&, :|, :^, :[], :<<, :>>, :to\_f, :size, :zero?, :odd?, :even?, :succ, :integer?, :upto, :downto, :times, :next, :pred, :chr, :ord, :to\_i, :to\_int, :floor, :ceil, :truncate, :round, :gcd, :lcm, :gcdlcm, :numerator, :denominator, :to\_r, :rationalize, :singleton\_method\_added, :coerce, :i, :+@, :eql?, :quo, :remainder, :real?, :nonzero?, :step, :to\_c, :real, :imaginary, :imag, :abs2, :arg, :angle, :phase, :rectangular, :rect, :polar, :conjugate, :conj, :between?, :error, :nil?, :=~, :!~, :hash, :class,

:singleton\_class, :clone, :dup, :initialize\_dup, :initialize\_clone, :taint, :tainted?, :untaint, :untrust, :untrusted?, :trust, :freeze, :frozen?, :inspect, :methods, :singleton\_methods, :protected\_methods, :private\_methods, :public\_methods, :instance\_variables, :instance\_variable\_get, :instance\_variable\_set, :instance\_variable\_defined?, :instance\_of?, :kind\_of?, :is\_a?, :tap, :send, :public\_send, :respond\_to?, :respond\_to\_missing?, :extend, :display, :method, :public\_method, :define\_singleton\_method,  $:object_id, ito_$ :enum, ienum\_for, iequal?, !!, !=, iinstance\_eval, iinstance\\_exec, i\_send\_, i\_id\_]

### **Página 124-125**

#### *IRB*

*["a","b","c"].each\_do |letra| puts letra.upcase end => "A","B","C"* 

#### *IRB*

 *["a","b","c"].each\_index\_do |i| puts i + "--" end #=> 0 -- 1 -- 2 --* 

#### *IRB*

```
a = ["a","b","c"] 
a.collect_do |i| 
  i + "--" 
end 
#=> ["a--", "b--", "c--"]
```
### **Página 138**

#### *IRB*

```
>rails -help 
          Usage: 
            rails new APP_PATH [options] 
          Options: 
             -r, [--ruby=PATH] # Path to the Ruby binary of your choice 
            # Default: /Users/santiagoponce/.rvm/rubies/ruby-1.9.3-p194/bin/ruby<br>-b, [--builder=BUILDER] # Path to a application builder (can be a filesystem path or
                                              # Path to a application builder (can be a filesystem path or
URL) 
            -m, [--template=TEMPLATE] # Path to an application template (can be a filesystem path
or URL) 
               [--skip-gemfile] # Don't create a Gemfile 
                                       # Don't run bundle install
```

```
 -G, [--skip-git] # Skip Git ignores and keeps 
                                      # Skip Active Record files<br># Skip Sprockets files
           -S, [-\text{skip-sprockets}]-d, [--database=DATABASE] # Preconfigure for selected database (options:
mysql/oracle/postgresql/sqlite3/frontbase/ibm_db/sqlserver/jdbcmysql/jdbcsqlite3/jdbcpostgresql/jdb
c) 
                               # Default: sqlite3 
            -j, [--javascript=JAVASCRIPT] # Preconfigure for selected JavaScript library 
                               # Default: jquery 
            -J, [--skip-javascript] # Skip JavaScript files 
             [--\text{dev}] # Setup the application with Gemfile pointing to your Rails checkout [--\text{edge}]# Setup the application with Gemfile pointing to Rails repository
            -T, [--skip-test-unit] # Skip Test::Unit files 
              [--old-style-hash] # Force using old style hash (:foo => 'bar') on Ruby >= 1.9 
          Runtime options: 
           -f, [--force] # Overwrite files that already exist 
            -p, [--pretend] # Run but do not make any changes 
            -q, [--quiet] # Suppress status output 
            -s, [--skip] # Skip files that already exist 
          Rails options: 
          -h, [-h, -h] # Show this help message and quit
            -v, [--version] # Show Rails version number and quit 
          Description: 
             The 'rails new' command creates a new Rails application with a default 
             directory structure and configuration at the path you specify. 
             You can specify extra command-line arguments to be used every time 
             'rails new' runs in the .railsrc configuration file in your home directory. 
             Note that the arguments specified in the .railsrc file don't affect the 
             defaults values shown above in this help message. 
          Example: 
             rails new ~/Code/Ruby/weblog 
             This generates a skeletal Rails installation in ~/Code/Ruby/weblog. 
             See the README in the newly created application to get going.
```
### **Página 139**

*IRB – Generar nueva aplicación* 

```
>rails new curso_rails 
    create README.rdoc 
    create Rakefile 
    create config.ru 
    create .gitignore 
    create Gemfile 
 ...
```

```
© RC Libros
```
 ... run bundle install

### **Página 140**

*Consola o terminal* 

curso\_rails> rails server => Booting WEBrick => Rails 3.2.9 application starting in development on http://0.0.0.0:3000 => Call with -d to detach => Ctrl-C to shutdown server [2013-04-24 20:06:00] INFO WEBrick 1.3.1 [2013-04-24 20:06:00] INFO ruby 1.9.3 (2012-04-20) [x86\_64-darwin11.4.0] [2013-04-24 20:06:00] INFO WEBrick::HTTPServer#start: pid=447 port=3000

#### **Página 147-148-149**

*IRB* 

```
>rails generate 
   Usage: rails generate GENERATOR [args] [options] 
General options: 
 -h, [--help] # Print generator's options and usage
  -p, [--pretend] # Run but do not make any changes 
  -f, [--force] # Overwrite files that already exist 
 -s, [--skip] # Skip files that already exist 
 -q, [--quiet] # Suppress status output 
Please choose a generator below. 
Rails: #Argumentos que podemos generar 
  assets 
  controller #Controlador 
  generator 
  helper 
  integration_test 
 Mailer #Correo electrónico<br>migration #Migraciones
 migration #Migraciones<br>model #Modelos par
                    #Modelos para trabajar con nuestra base de datos
  observer 
  performance_test 
  resource 
  scaffold 
  scaffold_controller 
  session_migration 
  task
```
Coffee: coffee:assets Jquery:

jquery:install

Js: js:assets

## *IRB*

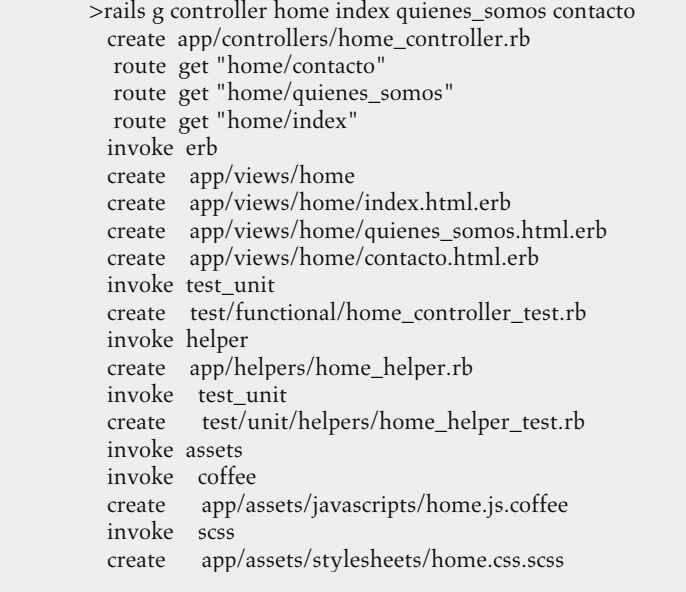

# **Página 154**

*Controlador Home* 

```
def index 
... 
... 
 respond_to do |formato| 
 formato.html 
    formato.xml 
  end 
end
```
# **Página 155-156**

# *Formatos con argumentos*

 formato.html { redirect\_to(@user) } format.xml { render :xml => @user, :status => :created, :location => @user }

## *respond\_with & respond\_to*

```
class UsuariosController < ApplicationController::Base 
  respond_to :html, :xml, :json 
  def index 
    respond_with(@usuarios = Usuario.all) 
  end 
  def crear 
    @usuario = User.create(params[:usuario]) 
    respond_with(@usuario, :location => usuarios_url) 
  end 
end
```
#### *respond\_to*

```
class UsersController < ApplicationController::Base 
   def index 
     @usuarios = User.all 
    respond_to do |format| 
      format.html 
      format.xml { render :xml => @usuarios } 
      format.json { render :json => @usuarios } 
    end 
   end 
   def crear 
    @usuario = User.create(params[:usuario]) 
     respond_to do |format| 
      format.html { redirect_to usuario_url } 
      format.xml { render :xml => @usuario } 
      format.json { render :json => @usuario } 
    end 
   end 
end
```
## **Página 157-158**

```
Controlador
```

```
def index 
    @titulo = "Estamos en el inicio" 
    render :action => :quienes_somos 
end 
def quienes_somos
```

```
 @titulo = "Apartado quienes_somos" 
end
```

```
def index 
    @titulo = "Estamos en el inicio" 
    render :template => "otro_controlador/acción" 
end
```
def index @titulo = "Estamos en el inicio" render "otro\_controlador/acción" end

```
@personas = [ "Juan", "Ivan", "Lidia" ] 
respond_to do |formato|
```

```
 formato.json { render :json => @personas} 
 formato.xml { render :xml => @personas}
```
end

## **Página 159**

## *Ejemplo*

```
def index 
   @titulo = "Estamos en el inicio" 
   redirect_to :action => :quienes_somos 
end 
def quienes_somos 
  @titulo = "Apartado quienes_somos" 
end
```
#### *Redirección*

```
def index 
   @titulo = "Estamos en el inicio" 
   redirect_to "http://www.google.es" 
end
```
# **Página 160**

*Redirección* 

def index

 redirect\_to "/home/contacto" end

### *Redirección*

def index redirect\_to :back end

# **Página 161-162**

#### *Enviar parámetro*

```
def index 
  @titulo = "Estamos en el inicio" 
  redirect_to :action => "quienes_somos", :id=>"Fernando" 
end
```
### *Obtener parámetro*

```
def quienes_somos 
  nombre = params[:id] 
  @titulo = "Apartado quienes_somos con #{nombre}" 
end
```
### *Varios parámetros*

```
def index 
  @titulo = "Estamos en el inicio" 
 redirect_to :action => "quienes_somos", :id=>"Fernando", :apellidos => "Fons"
end
```
### *Controlador Home*

```
def index 
  @titulo = "Estamos en el inicio" 
  redirect_to :action => "quienes_somos", :id=>["fernando","inma","santiago","jimmy"] 
end
```
#### *Controlador Home*

```
def quienes_somos 
 @nombres = params[:id] 
end
```
### **Página 163-164**

FE DE ERRATAS

*Sin variables de entorno* 

```
config.action_mailer.smtp_settings = { 
   address: "smtp.gmail.com", 
   port: 587, 
   domain: "gmail.com", 
   authentication: "plain", 
   enable_starttls_auto: true, 
   user_name: "desarrollador", 
   password: "publicada_al_mundo" 
  }
```
*Con variables de entorno* 

```
config.action_mailer.smtp_settings = { 
   address: "smtp.gmail.com", 
   port: 587, 
 domain: "gmail.com", 
 authentication: "plain", 
   enable_starttls_auto: true, 
  user_name: ENV["CUENTA_CORREO"],
   password: ENV["CUENTA_CORREO_PASSWORD"], 
  }
```
*local\_variables.rb* 

```
CUENTA_CORREO : 'Mi cuenta de correo' 
CUENTA_CORREO_PASSWORD : 'Mi contraseña '
```
#### *Controlador Home*

```
def quienes_somos
  @accion = action_name 
  @controlador = controller_name 
end
```
# **Página 165**

## *Controlador Home*

```
#Obtendrá el valor GET,POST,DELETE o UPDATE. 
def quienes_somos 
  @solicitud = request_method 
end
```
#### *Controlador Home*

```
def quienes_somos 
  if request.get?(post?,update?,delete?) 
 ... 
  else
```
 ... end end

# **Página 166**

*Vista* 

<%="#{request.protocol}#{request.host\_with\_port} #{request.fullpath}"%>

## **Página 167**

*NOTA redirect\_To, tiene una etiqueta :notice donde también le podemos indicar el mensaje. redirecto\_to root\_path, :notice => "Todo correcto!"* 

## **Página 175**

### *Ejemplo*

```
<ul> 
<li><%= link_to "Inicio", :controller=>"home", :action=>"index"%></li> 
  ... 
 ... 
\langle \text{ul} \rangle
```
### **Página 178**

#### *Enlace con solicitud POST*

link\_to "nombre" ,<br>{:controller => "", :action = >"", :id =><br>""}, method: post

### *Enlace con solicitud DELETE*

link\_to 'Eliminar', comentario, method: :delete, data: { confirm:'¿Estás seguro?' }

#### *Enlace externo*

```
<%= link_to "Contacto", http://www.sur.es,\
:title=>"Diario", :class=>"enlace" %>
```
#### *Enlace condicional*

*link\_to\_if (condición, "Nombre" ,{:controller => "", :action = >"", :id =>""}, ...)* 

### **Página 179**

### *Ejemplo*

*<%= link\_to\_if(true,"Inicie Sesión", :action => "contacto") do* 

 *<%= link\_to "Registro", :action => "registro" %>* 

*end%>* 

### *Nota*

*Tenemos la función link\_to\_unless que muestra el enlace cuando la condición es falsa.* 

# **Página 181**

### *Sintaxis*

*mail\_to(correo@prueba.com, nil,:replace\_at => "\_arroba\_", :replace\_dot=>"\_punto\_")* 

*#=> correo\_arroba\_prueba\_punto\_com* 

#### *Sintaxis*

*button\_to("nombre",:controller=>"", :action=>"",opciones)* 

### *Código fuente button\_to*

```
<form action="/home/servicios" class="button_to" method="post"> 
       <div> 
       <input type="submit" value="Enviar" /> 
       <input name="authenticity_token" type="hidden" 
value="uKlnqjoUE+QTxNreyCO/PmZAoJL/k2HYwFMOUJJYSMk=" /> 
       </div> 
       </form>
```
### **Página 184**

#### *Sintaxis*

*<%= video\_tag(["videos/small.mp4","videos/small.ogv"], :controls=>true) %>* 

## **Página 191**

#### *Controlador home#servicios*

*def servicios* 

```
 @valor_url = params[:id] 
  ... 
  ... 
end
```
## **Página 192**

### *Vista*

```
<table> 
  <tr> 
<% @productos.each do |p| %> 
    <td><%= link_to p.nombre, servicios_path(p) %></td> 
<% end %> 
  </tr> 
</table>
```
# **Página 194**

## *app/constraints/usuario\_logueado.rb*

```
class UsuarioLogueado 
  def self.matches?(request) 
     !request.session[:user_id].blank? 
  end
```
### end

## **Página 196**

### *Rails console*

```
> rutas.recognize_path "/sin_ruta" 
=> {:controller=>"errores", :action=>"rutas", :a=>"sin_ruta"} 
> rutas.recognize_path "/" 
=> {:controller=>"home", :action=>"index"}
```
## **Página 205**

```
<%= text_field_tag "nombre", nil, :size=>10, :class=>"input" %>
```
#=> <input class="input" id="nombre" name="nombre" type="text" />

<%= label\_tag "apellidos" %>

```
#=> <label for="apellidos">Apellidos </label> 
<%= label_tag "apellidos", "Indique sus apellidos" %> 
#=> <label for="apellidos">Indique sus apellidos</label> 
<%= label_tag :titulo do %> 
  <% text_field_tag :título %> 
<% end %>
```
#### **Página 206**

 $\langle 8 \rangle$  = number\_field\_tag("numero",nil,:step=>10) %>

#=> <input id="numero" name="numero" step="10" type="number" />

 $\langle 8 \rangle$  = range\_field\_tag :rango, 5, :min => 0, :max => 10 % >

#=> <input id="rango" name="numero" min="0" max="10", type="range" />

### Página 207

<%= search\_field\_tag :busco, nil, :placeholder =>"Buscar" %>

#=> <input id="busco" name="busco" placeholder="Buscar" type="search" />

<%= phone\_field\_tag :busco, nil, :placeholder =>"Teléfono" %>

#=> <input id="busco" name="busco" placeholder="Buscar" type="tel" />

### **Página 208-209**

<%= email\_field\_tag :email, nil, :placeholder =>"Email" %>

#=> <input id="email" name="email" placeholder="Email" type="email" />

<%= password\_field\_tag :pass, nil, %>

#=> <input id="pass" name="pass" type="password" />

<%= radio\_button\_tag :edad, "mayor", :checked=>true%>

<%= label\_tag :edad, "Mayor" %>

/>

<%= label\_tag :edad, "Menor" %> <%= radio\_button\_tag :edad, "menor"%> <label for="edad">Mayor</label> <input checked="checked" id="edad\_mayor" name="edad" type="radio" value="mayor" <label for="edad">Menor</label> <input id="edad\_menor" name="edad" type="radio" value="menor" />

<%= label\_tag :fumador %> <%= check\_box\_tag :fumador, "si",true%>

<%= select\_tag "Color","<option>Rojo</option><option>Amarillo</option>.html\_safe  $\%$ <select id="color" name="color"><option>Rojo</option><option>Amarillo</option></select>

## **Página 210**

```
<h1>Formulario</h1> 
<%= form_tag("home/contacto", :multipart=>true) do %> 
  <%= label_tag :archivo 
 \langle% = file_field_tag :archivo %
  <%= submit_tag "Enviar" %> 
<\!\%end\!\%
```
## **Página 215**

### *Cabecera*

```
<head> 
<meta charset="UTF-8"> 
\langle\text{title}\rangle\langle\% = \text{@titulo }\%\rangle\langle\text{title}\rangle\langle% = stylesheet_link_tag "application", :media => "all" %
  <%= javascript_include_tag "application" %> 
  <%= csrf_meta_tags %> 
</head>
```

```
Menú y logo 
         <header> 
            <!—logo principal--> 
            <%=link_to image_tag("rails.png", :size=>"100x100", :alt=>"logo"), root_path %> 
            <!--end logo--> 
           <!--menú--> 
         <nav>\langle 11 \rangle <li><%= link_to "Inicio", root_path, :class=>"current" %></li> 
          <li><%= link_to "Conócenos", :action=>"quienes_somos" %></li> 
          <li><%= link_to "Servicios", :action=>"servicios" %></li> 
           <li><%= link_to "Localización", :action=>"localizacion" %></li> 
            <li><%= link_to "Contacto", :action=>"contacto" %></li> 
           \langle u|</nav> <!—fin menú--> 
         </header>
```
### **Página 216-217**

#### *Intro*

```
<div id="intro"> 
  <div class="group_bannner_right"> 
  <%= image_tag "picture.png", :size=>"550x316", :alt=>"banner" %> 
 \langlediv> <header class="group_bannner_left"> 
  <hgroup> 
  <h1>Libro Ruby on Rails </h1> 
  <h2>"Autor: Santiago Ponce" 
 </h2>
  </hgroup> 
  </header> 
</div>
```
#### *Servicios destacados*

<div class="holder\_content">

```
 <section class="group1"> 
  <h3>¿Quiénes Somos?</h3> 
          <p>Lorem ipsum…… </p> 
     <%= link_to "Más",{:action=>"quienes_somos"}, :class=>"read_more" %> 
   </section> 
  <section class="group2"> 
   <h3>Servicios</h3> 
          <p>Lorem ipsum … .</p> 
          <%= link_to "Más",{:action=>"servicios"}, :class=>"read_more" %> 
  </section> 
  <section class="group3"> 
   <h3>Contacto</h3> 
          <p>Lorem ipsum….</p> 
          <%= link_to "Más",{:action=>"contacto"}, :class=>"read_more" %> 
  </section> 
\langlediv>
```
#### *Contenedor de las vistas*

```
<div class="holder_content1"> 
  <section class="group6"> 
    \langle % = \text{yield } % \rangle </section>
```
 $<$  /div $>$ 

### **Página 222**

## *application.js*

 $/$  = require jquery //= require jquery\_ujs //= require bootstrap  $//=$  require\_tree.

### **Página 225-226-227**

# *Cabecera*

FE DE ERRATAS

```
<!DOCTYPE HTML> 
<html lang="es"> 
<head> 
  <meta charset="UTF-8"> 
  <title><%= @titulo ||= "Curso Rails - Santiago Ponce" %> </title> 
 \langle \rangle <% = stylesheet_link_tag "application", :media => "all" %
  <%= javascript_include_tag "application" %> 
</head> </div> 
<body> 
  <!-- Contenedor --> 
  <div class="container">
```
Logotipo y menú principal

```
<!-- Cabecera --> 
<div class="row"> 
   <!-- Logotipo --> 
   <div class="span2"> 
<%= link_to image_tag("rails.png",:size=>"200x200"),{:action=>"index"} %> 
  \langlediv> <!-- Fin Logotipo --> 
   <div class="span6 offset2"> 
    <!-- Menú de navegación --> 
    <ul class="nav nav-pills"> 
      <li class="active"> 
        <%= link_to "Inicio", {:action=>"index"} %> 
     \langleli\rangle<li> <%= link_to "¿Quiénes Somos?", {:action=>"quienes_somos"}%> 
     \langleli><li> <%= link_to "Servicios", {:action=>"servicios"}%> 
      \langleli>
      <li> <%= link_to "Contacto", {:action=>"contacto"}%> 
      \langleli><li> <%= link_to "Localización", {:action=>"localizacion"}%> 
      \langleli>\langle u| <!-- Fin de Menú de Navegación --> 
<!-- Cabecera -->
```
### *Intro*

<!-- Intro -->

```
 <div class="row hero-unit espacio"> 
    <div class="span4"> 
     <h3>Curso Ruby on Rails</h3> 
     <p>By Santiago Ponce</p> 
    <p><p> <%= button_to "Entrar",{:action=>"index"}, :class=>"btn btn-large btn-primary" %> 
   \langlediv> <div class="span6"> 
     <%= image_tag "picture.png", :size=>"500x500" %> 
   \langlediv> </div> 
<!-- Fin Intro -->
```
### **Página 232**

#### *application.html.erb*

```
<!-- Menú de navegación --> 
      <ul class="nav nav-pills"> 
       <li class="active"> 
        <%= link_to "Inicio", {:action=>"index"} %> 
 ... 
     \langle u|<!-- Fin de Menú de Navegación -->
```
### *home\_helper.rb*

```
 module HomeHelper 
          def enlace(nombre,accion) 
                   link_to nombre, :action=>accion 
          end 
 end
```
### *application.html.erb*

```
<%= menu_navegacion({"inicio"=>"index","¿Quiénes Somos?=>"quienes_somos", 
"Servicios" => "servicios", "Contacto" => "contacto", "Localización"=>"localizacion"}
```
### **Página 233**

```
home_helper.rb
```
def menu\_navegacion(opciones)

- 1. html = '<ul class="nav nav-pills">'
- 2. opciones.each do  $|nombre,accion|$ <br>3.  $html += '*l* >' + enlace(nombre)$
- $3.1 km l + = 'l -' +$  enlace(nombre, accion) +  $'$ </li>'

FE DE ERRATAS

```
 end 
4. html += '\lt/ul>'
   return html 
end
```
# **Página 239-240-241**

*application.html.erb* 

```
<!-- Intro con llamada a bloque dinámico--> 
<%= yield :imagen %> 
  <div class="row hero-unit espacio"> 
   <div<dass="span4"> <h3>Curso Ruby on Rails</h3> 
          <p>By Santiago Ponce</p> 
         <br/><p><p> <%= boton "Entrar","index","btn btn-large btn-primary" %> 
   \langlediv> <div class="span6"> 
      <%= mostrar_image "picture.png", "500x500" %> 
   \langlediv>< /div>\langle % \rangle end \langle % \rangle<!-- Fin Intro -->
```

```
servicios.html.erb
```

```
<% content_for :imagen do %> 
<div class="row"> 
  <div class="span10 offset2"><%= mostrar_image "qs.png" "800x100" %> 
\langlediv>\langlediv>\langle% end %>
<h1><%= @titulo ||= "Curso Ruby on Rails" %></h1> 
<p>Lorem ipsum dolor si...<p>
```
### *application.html.erb*

<% if hay\_banner? %> <%= yield :imagen %>

```
<% else %> 
   <div class="row hero-unit espacio"> 
    <div class="span4"> 
          <h3>Curso Ruby on Rails<p>Lorem ipsum dolor si...<p> 
      ...
```
#### *home\_helper.rb*

...

def hay\_banner? if content\_for?(:imagen) return true end end

### **Página 246**

*Ejemplo configuración correo con SMTP por Gmail* 

```
config.action_mailer.delivery_method = :smtp 
  config.action_mailer.smtp_settings = { 
   :address => "smtp.gmail.com", 
 :port => 587, 
 :domain => "gmail.com", 
   :user_name => "usuario", 
   :password => "contraseña", 
   :authentication => "plain", 
   :enable_starttls_auto => true 
 }
```
#### *Ejemplo*

ActionMailer::Base.file\_settings = {:location => Rails.root.join('tmp/mail') }

ActionMailer::Base.sendmail\_settings = {:location => 'usr/sbin/sendmail'}

### **Página 247**

*Servidor Gmail* 

```
#Configuración de correo electrónico 
  config.action_mailer.delivery_method = :smtp 
 config.action_mailer.smtp_settings = { 
 :address => "smtp.gmail.com", 
 :port => 587, 
 :domain => "gmail.com", 
  :user_name => "*****,
  :password => "****",
```
```
:authentication => "plain",
  :enable_starttls_auto => true 
 }
```
## **Página 248**

```
Terminal
```
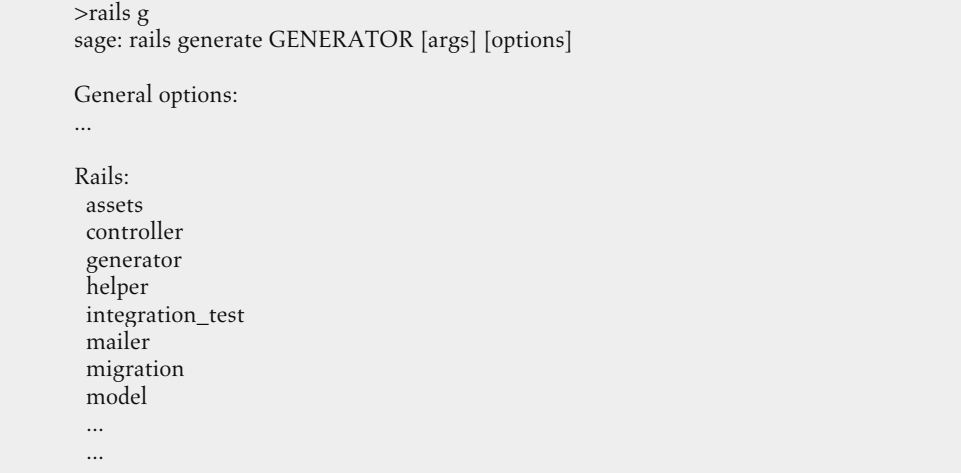

## *Archivos generados*

```
 >rails g Mailer Email recepcion 
    create app/mailers/email.rb 
    invoke erb 
 create app/views/email 
 create app/views/email/recepcion.text.erb 
    invoke test_unit 
    create test/functional/email_test.rb
```
## Página 249

#### *Email.rb*

```
def recepcion 
   @greeting = "Hola" 
  mail :to "nuestro_correo", :subject=>"Nuestro primer correo" 
end
```
## **Página 252**

*Ejemplo* 

```
 mail (to: "prueba@ejemplo.com", :subject=>"¡Feliz Cumpleaños!", 
:template_path => 'bienvenida' 
:template_name => 'registro')
```
## **Página 257**

#### *config/inializers/configurar\_spam.rb*

```
require 'comprobar_spam' 
ActionMailer::Base.register_interceptor(InterceptorEmail)
```
## **Página 258**

## *lib/comprobar\_spam.rb*

```
class InterceptorEmail 
  def self.delivering_email(mensaje) 
     if mensaje.subject.include?"Gane Dinero!" 
      mensaje.subject = "Posible Virus - #{mensaje.subject}" 
     end 
  end 
end
```
#### *mailers/email.rb*

```
def enviar_correo(parametros,email,asunto) 
   @nombre = parametros[:nombre] 
   @email = parametros[:email] 
  @asunto = parametros[:asunto]
   @mensaje = parametros[:mensaje] 
   mail:to => email, :subject => "#{parametros[:asunto]}, #{asunto}" 
end
```
#### **Página 266**

#### *Terminal*

```
Your identification has been saved in /c/Users/you/.ssh/id_rsa. # Your public key has been 
saved in /c/Users/you/.ssh/id_rsa.pub. # The key fingerprint is: # 
01:0f:f4:3b:ca:85:d6:17:a1:7d:f0:68:9d:f0:a2:db email
```
## **Página 276-277**

```
Home_controller.rb
```

```
def index 
   @titulo = "Curso Ruby on Rails – Inicio" 
   logger.info("Estamos en #{action_name}") 
end 
def contacto 
   @logger.debug("Array #{@array.inspect} ") 
end
```
### *Sintaxis*

before\_filter :nombre\_método [:only, :except]

after\_filter :nombre\_método [:only, :except]

around\_filter :nombre\_método [:only, :except]

## **Página 279**

```
class ApplicationController < ActionController::Base 
 protect_from_forgery 
 before_filter :autorizacion 
  ... 
  ... 
  ... 
private 
   def autorizacion 
    #intrucciones 
   end 
end
```
#### *HomeController*

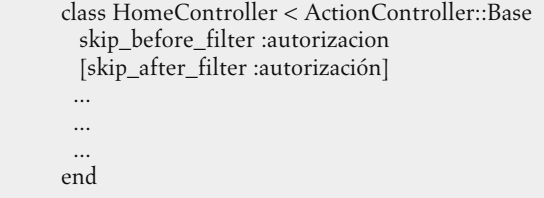

## **Página 280-281**

*Sintaxis* 

def obtener\_ip

 cookies[:usuario] = request.remote\_ip end

## *Lectura Cookies*

```
def mostrar_ip 
  render :text=> "Su ip es #{cookies[:usuario]}" 
end
```
#### *Controlador Principal*

```
class ApplicationController < ActionController::Base 
  protect_from_forgery 
  before_filter :contador_de_peticiones
```
private

```
 def contador_de_peticiones 
    valor = (cookies[:peticiones] ||= "0").to_i 
   cookies[:peticiones] = (valor + 1).to_s @peticiones = cookies[:peticiones] 
  end 
end
```
#### **Página 282-283**

### *Ejemplo*

```
class ApplicationController < ActionController::Base 
  protect_from_forgery 
  before_filter :activacion_cookie, :except => "probar_cookie" 
   def probar_cookie 
    unless cookies[:cookie_prueba] == "Hola" 
      logger.warn("Deshabilitada las cookies") 
           render :template => "/layout/cookies_deshabilitada" 
    else 
      redirect_to root_path 
    end 
  end 
private 
   def activacion_cookie 
    return true unless cookies[:cookie_prueba].blank? 
    cookies[:cookie_prueba] = "Hola" 
    probar_cookie 
  end 
end
```

```
Controlador Home
```

```
def servicios 
   @titulo =" Curso Ruby on Rails - Servicios" 
   datos = "Hola Mundo" 
   send_data datos, :filename => 'fichero.txt' ,:disposition =>'attachment' 
end
```
# **Página 284-285-286**

```
Controlador Home
```

```
def servicios 
           @titulo =" Curso Ruby on Rails - Servicios" 
           send_file 'ruta/archivo.pdf, :type => 'text/pdf' ,:disposition =>'attachment', 
:filename=>"CV.pdf" 
        end
```
## *Ejemplo*

```
url_for(action=> 'index', :controlller=>'blog') 
#=> '/blog/'
```
#### *Ejemplo*

url\_for(action=> 'comentario', :controlller:=>'blog', :anchor=>'articulo1')

#=> '/blog/comentario/#articulo1'

## *Ejemplo*

url\_for(action=> 'comentario', :controlller:=>'blog', :only\_path=>false ) #=> 'http://www.dominio.es/blog/comentario'

## *Ejemplo*

url\_for(action=> 'comentario', :controlller:=>'blog', :host=>'www.midominio.es' )

#=> 'http://www.midominio.es/blog/comentario'

## *Ejemplo*

url\_for(action=> 'comentario', :controlller:=>'blog', :trailing\_slash=>true )

#=> 'http://www.dominio.es/blog/comentario/'

## *Ejemplo*

url\_for(action=> 'comentario', :controlller:=>'blog', :protocol=>'https')

#=> 'https://www.dominio.es/blog/comentario/'

## *Ejemplo*

url\_for(:host=>'curso\_rails.es' :protocol=>'ftp', :user=>'usuario', :password=>'pass')

#=> 'ftp://usuario:pass@curso-rails.es'

## *Ejemplo*

url\_for(@usuario) #Show #=> /usuarios/1

## **Página 288**

#### *Sintaxis*

{"usuario"{ {"created\_at":"2012-08-01T20:00:57Z", "edad":null, "email":null, "id":1, "nombre":"Juan", "updated\_at":"2012-08-01T20:00:57Z"}}

## **Página 300-301**

## *config/database.yml*

development: adapter: mysql2 encoding: utf8 reconnect: false database: curso\_rails\_development pool: 5 username: root password: host: localhost

test: adapter: mysql2 encoding: utf8 reconnect: false database: curso\_rails\_test pool: 5 username: root password: host: localhost production: adapter: mysql2 encoding: utf8 reconnect: false database: curso\_rails\_production pool: 5 username: root password: host: localhost

## **Página 302-303**

#### *database.yml*

development: adapter: postgresql encoding: unicode database: curso\_rails\_development pool: 5 username: curso\_rails password: test:

adapter: postgresql

 encoding: unicode database: curso\_rails\_test pool: 5 username: curso\_rails password:

production: adapter: postgresql encoding: unicode database: curso\_rails\_production pool: 5 username: curso\_rails password:

## **Página 304**

#### *database.yml*

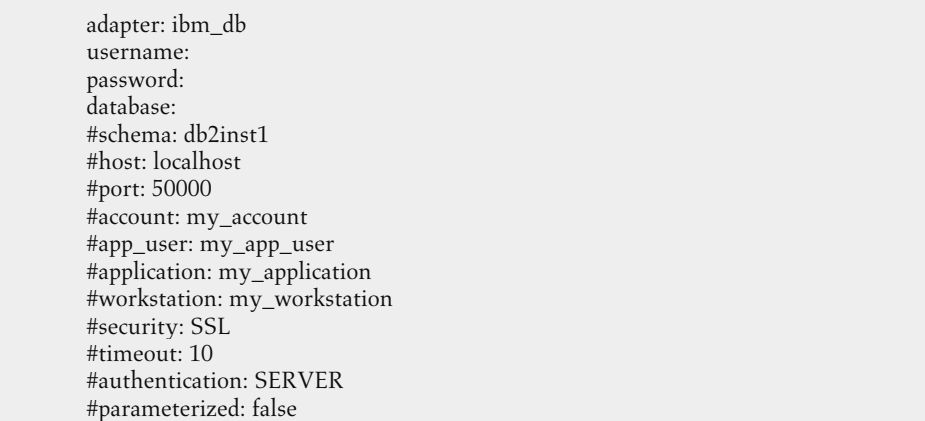

## **Página 306**

## *Terminal*

```
>rails g model Usuario nombre:string apellidos:string edad:integer 
  invoke active_record 
 create db/migrate/20130525094314_create_usuarios.rb 
 create app/models/usuario.rb 
  invoke test_unit 
  create test/unit/usuario_test.rb 
  create test/fixtures/usuarios.yml
```
## *app/models/usuario.rb*

```
class Usuario < ActiveRecord::Base 
  attr_accessible :apellidos, :edad, :nombre 
end
```
## **Página 308-309**

#### *Petición*

```
def actualizar 
  usuario = Usuario.find(params[:id]) 
  #Asignación másiva!!! Sin distinguir entre parámetros 
  if usuario.update_attributes(params[:user]) 
   redirect_to home_path 
  else 
   render :edit 
  end
```
end

## *db/migrate/[numeración]\_create\_usuarios.rb*

```
class CreateUsuarios < ActiveRecord::Migration 
  def change 
   create_table :usuarios do |t| 
    t.string :nombre 
    t.string :apellidos 
    t.integer :edad 
    t.timestamps 
   end 
  end 
end
```
#### *Terminal*

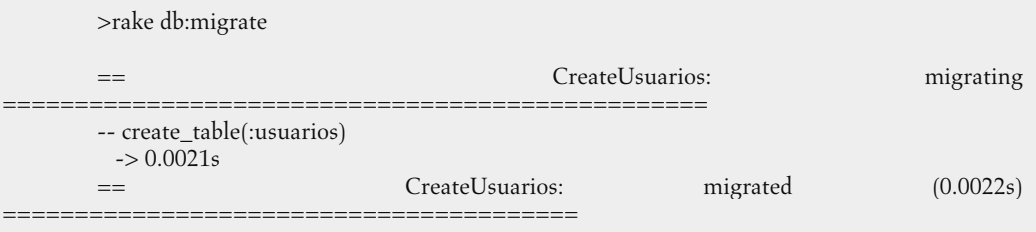

```
class Usuario < ActiveRecord::Base 
  self.table_name = "nombre_tabla" 
end
```
## **Página 310-311**

```
class Usuario < ActiveRecord::Base 
  self.primary_key = "clave_primaria" 
end
```
NombreModelo\_id

usuario\_id #Clave foránea dentro de una tabla.

#### *Rails 3.2*

class Usuario < ActiveRecord::Base attr\_protected :nombre, :apellidos end

class UsuariosController < ApplicationController

```
 def crear 
  @usuario = Usuario.new params[:user] 
  @usuario.save 
 end
```
end

## *Rails 4.0*

class Usuario < ActiveRecord::Base

end

```
class UsuariosController < ApplicationController 
  def crear 
   @usuario = Usuario.new datos_usuario 
   @usuario.save
```

```
end
```

```
def datos_usuario 
  params.require(:usuario).permit(:nombre,:apellidos) 
end 
end
```
## **Página 314**

#### *Terminal*

```
>rails g model Usuario nombre:string apellidos:string edad:integer
```

```
 invoke active_record 
 create db/migrate/20130525094314_create_usuarios.rb 
 create app/models/usuario.rb 
 invoke test_unit 
 create test/unit/usuario_test.rb 
 create test/fixtures/usuarios.yml
```
#### *Terminal*

```
create db/migrate/20130525094314_create_usuarios.rb 
create app/models/usuario.rb
```
## **Página 316**

*UTC\_create\_usuarios.rb* 

create\_table :usuarios do |t|

```
... 
end
```
## Página 318-319-320-321-322

```
UTC_create_productos.rb
```
class CreateProductos < ActiveRecord::Migration def change create\_table :productos do |t| t.timestamps end end end

## *UTC\_create\_productos.rb*

```
class CreateProductos < ActiveRecord::Migration 
  def change 
   create_table :productos do |t| 
    t.string :nombre 
    t.precio :float 
    t.descripcion :text 
    t.timestamps 
   end 
  end 
end
```
#### *Sintaxis*

create\_table(nombre\_tabla, opciones = {})

## *Ejemplo*

```
create_table :usuarios do |t| 
  ... 
  ... 
end
```
#### *Sintaxis*

```
change_table(nombre_tabla, opciones = {})
```
## *Ejemplo*

```
change_table :usuarios do |t| 
 ... 
  t.column 
  t.index
```
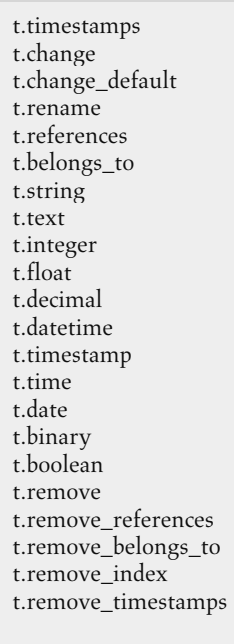

#### ... end

#### *Sintaxis*

add\_column(nombre\_tabla, nombre\_columna, tipo, opciones = {})

## *Ejemplo*

add\_column :usuarios, :admin, :boolean, :default=> 0

## *Sintaxis*

add\_index (nombre\_tabla, nombre\_columna, opciones = {})

## *Ejemplo*

add\_column :usuarios, :nombre

## *Sintaxis*

change\_column(nombre\_tabla, nombre\_columna, tipo, opciones = {})

## *Ejemplo*

add\_column :usuarios, :admin, :boolean, :default=> 1

## *Sintaxis*

drop\_table(nombre\_tabla, opciones = {})

## *Ejemplo*

drop\_table :usuarios

### *Sintaxis*

remove\_columns(nombre\_tabla, \*nombre\_columnas)

## *Ejemplo*

remove\_columns :usuarios, :nombre, :apellidos

## *Sintaxis*

remove\_index(nombre\_tabla, opciones = {})

## *Ejemplo*

remove\_index :usuarios, :name => :id

#### *Sintaxis*

rename\_column(nombre\_tabla, nombre\_columna, nuevo\_nombre)

#### *Ejemplo*

rename\_column (:usuarios, :nombre, :usuario)

#### *Terminal*

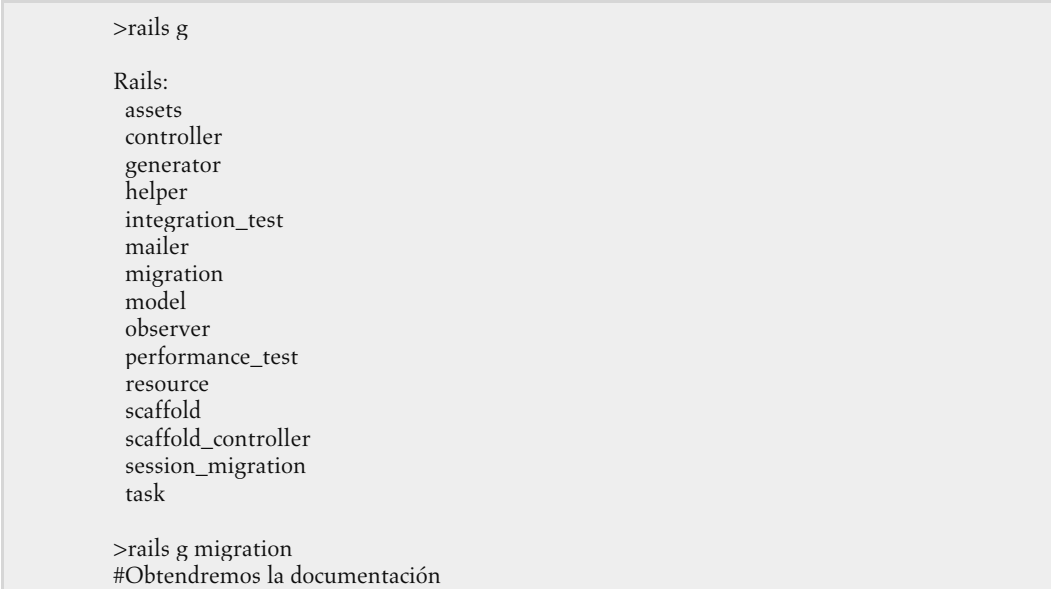

#### *Terminal*

>rails g migration AddPaisToUsuario pais:string

 invoke active\_record create db/migrate/20130525193817\_add\_pais\_to\_usuario.rb

## *db/migrate/UTC\_add\_pais\_to\_usuario.rb*

class AddPaisToUsuario < ActiveRecord::Migration def change add\_column :usuarios, :pais, :string end end

#### **Página 323**

#### *Terminal*

>rails g migration RemovePaisFromUsuario pais:string

 invoke active\_record create db/migrate/20130525193827\_remove\_pais\_from\_usuario.rb

#### *db/migrate/UTC\_remove\_pais\_to\_usuario.rb*

```
class RemovePaisToUsuario < ActiveRecord::Migration 
  def up 
   remove_column :usuarios, :pais 
  end 
  def down 
   add_column :usuarios, :pais, :string 
  end 
end
```
#### *db/migrate/UTC\_migracion\_personalizada.rb*

```
class MigracionPersonalizada < ActiveRecord::Migration 
  def up 
   rename_column :usuarios, :pais, :ciudad 
  end 
  def down 
   rename_column :usuarios, :ciudad, :pais 
  end 
end
```
## **Página 330**

```
Consola Rails
```

```
1.9.3p194 :002 > usuario.save 
      (0.1ms) begin transaction 
      SQL (25.9ms) INSERT INTO "usuarios" ("apellidos", "created_at", "edad", "nombre", 
"updated_at") VALUES (?, ?, ?, ?, ?) [["apellidos", "Juanito"], ["created_at", Sun, 26 May 2013 
18:49:11 UTC +00:00], ["edad", 25], ["nombre", "Pepito"], ["updated_at", Sun, 26 May 2013 18:49:11 
UTC +00:00]] 
      (58.8ms) commit transaction 
    \Rightarrow true
```
### **Página 331**

*Consola Rails* 

# Obtener el primer registro de la tabla > primer\_usuario = Usuario.first # Obtener el último registro de la tabla > ultimo\_usuario = Usuario.last

#### **Página 336**

*Consola Rails* 

> Usuario.joins(:perfil)

#Equivalente Select usuarios.\* FROM usuarios INNER JOIN perfiles ON perfiles.usuario\_id = usuarios.id

### *Consola Rails*

> usuario = Usuario.connection.select\_all("Select \* From usuarios")

### **Página 338**

#### *Sintaxis*

 *Usuario.find\_by\_\*(String)* 

#### *Sintaxis*

 *Usuario.find\_by\_\*\_and\_\*(String)* 

#### *Consola Rails*

> usuario = Usuario.find\_by\_nombre("Inma")

#### *Consola Rails*

> usuario = Usuario.find\_all\_by\_nombre("Inma")

#### *Consola Rails*

> usuario = Usuario.find\_or\_initialize\_by\_nombre("Inma")

#### *Consola Rails*

> usuario = Usuario.find\_or\_create\_by\_nombre("Inma")

## **Página 339**

#### *Consola Rails*

> usuario = Usuario.find\_or\_initialize\_by\_nombre("Inma")

## **Página 340**

#### *ActiveRecord Modelo Usuario*

```
class Usuario < ActiveRecord::Base 
  attr_accessible :apellidos, :nombre,:edad 
  scope :nombre, lambda {|nombre| where("nombre = ?", nombre)}
```
end

#### *ActiveRecord Modelo Usuario*

```
class Usuario < ActiveRecord::Base 
  attr_accessible :apellidos, :nombre,:edad 
  def self.nombre(usuario) 
   where("nombre = ?", usuario)
  end 
end
```
### **Página 341**

#### *Consola Rails*

> Usuario.find(1).update\_attribute(:nombre, "Josefa")

#### *Consola Rails*

> Usuario.find(1).update\_attributes(:nombre => "Josefa", :edad => 20)

## **Página 342**

#### *Sintaxis*

<nombre\_identificativo\_registro>: <nombre\_campo>: <valor\_campo>

<nombre\_campo>: <valor\_campo>

#### **Página 345**

*Ejemplo*

"perfil\_id".humanize #=>"Perfil"

#### **Página 352**

#### *Seguridad contra el Cross-Site*

```
<div style="margin:0;padding:0;display:inline"><input name="utf8" type="hidden" 
value="✓"/>
       <input name="_method" type="hidden" value="put" /> 
       <input name="authenticity_token" type="hidden" 
value="ae9gygqwqPkbme7Z0IpKkJVy/vEJGi0QYOYB7Xi+d3Y=" /> 
       \langlediv>
```
### **Página 353**

```
campos
```

```
... 
        < p > <label for="usuario_telefono">Telefono</label> 
           <input id="usuario_telefono" name="usuario[telefono]" size="30" type="text" 
value="2938475432" /> 
        </p>
```
<input name="commit" type="submit" value="Actualizar" />

#### *Formulario con objeto*

*<%= form\_for @objeto, :url=>{:acion=>:index} do |form| %>* 

 *<%= form.label :nombre %> <%= form.text\_field :nombre %>* 

*<% end %>* 

#### **Página 355**

*Ejemplo fields\_for* 

```
<%= form_for @producto, :url=>{:acion=>:create} do |form| %> 
 <p> 
  <%= form.label :nombre %> 
  <%= form.text_field :nombre %> 
 </p> 
 <p> 
  <%= form.label :precio %> 
  <%= form.text_field :precio %> 
\langle p \rangle<%= fields_for @persona do |p| %> 
 <p> 
  <%= p.label :nombre %> 
  <%= p.text_field :nombre %> 
 </p> 
<% end %> 
<% end %>
```
Página 358-359-360-361

#### *Terminal*

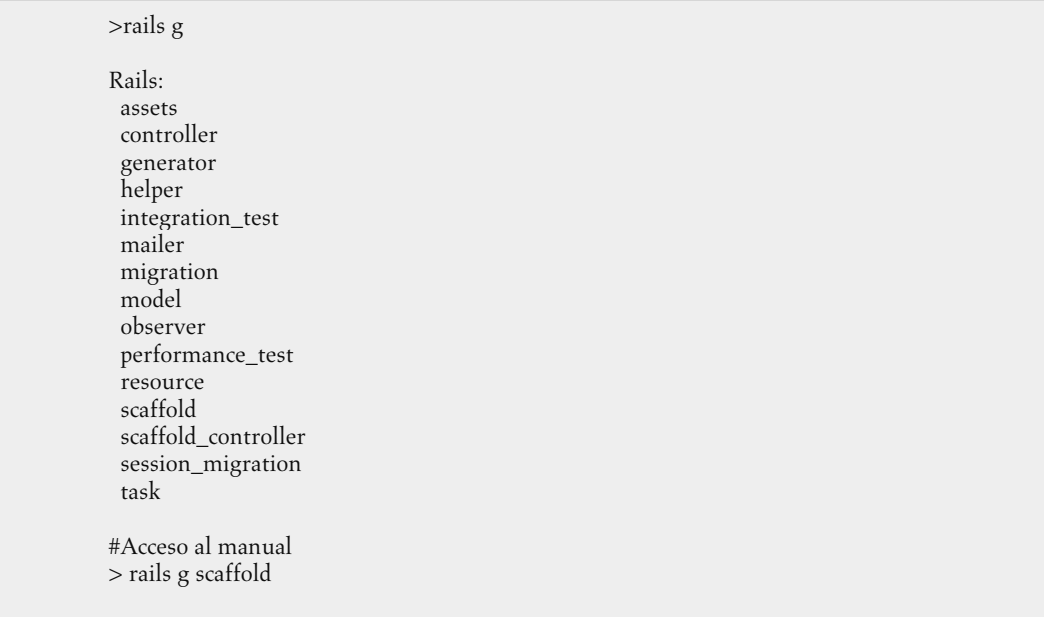

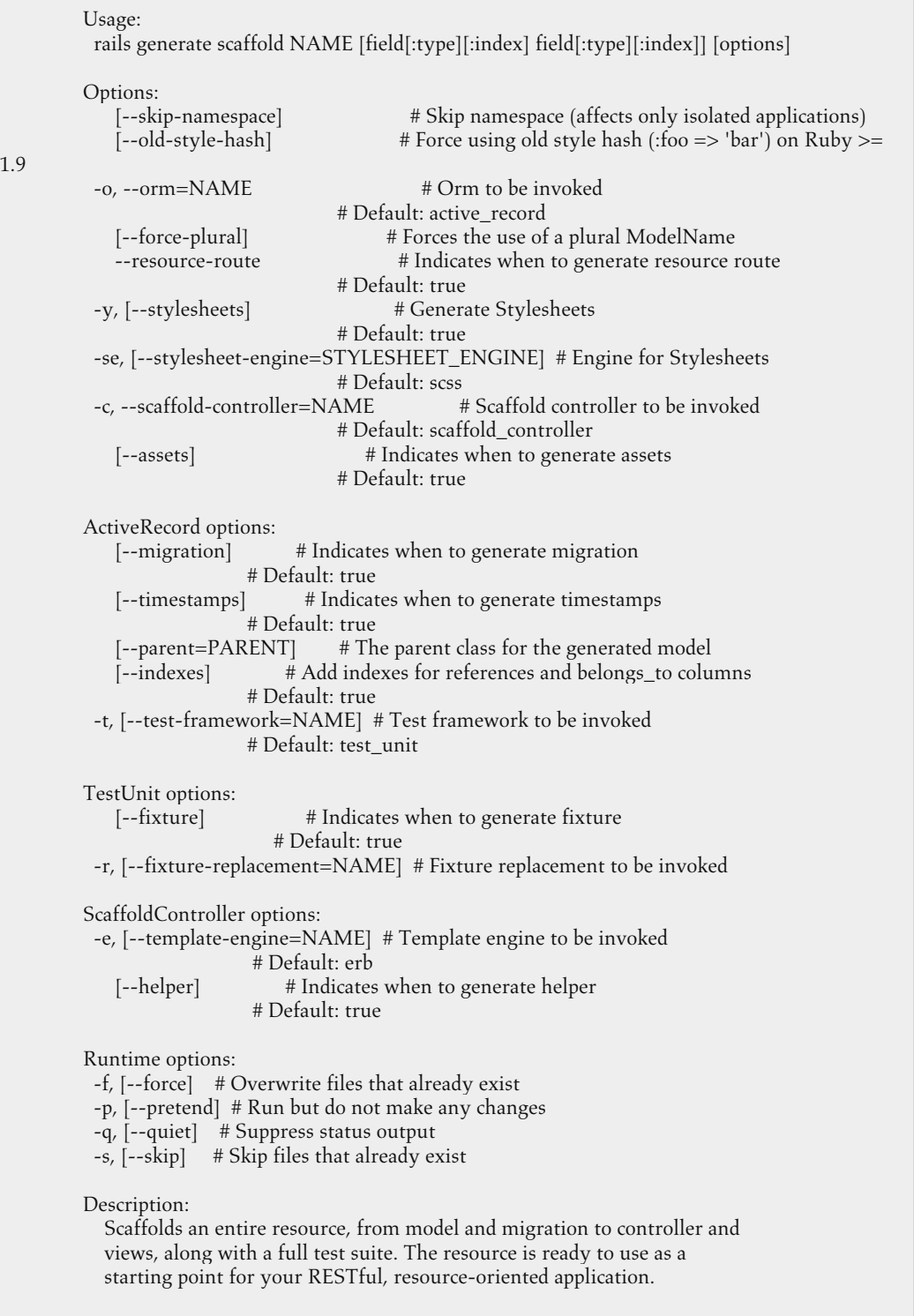

 Pass the name of the model (in singular form), either CamelCased or under\_scored, as the first argument, and an optional list of attribute pairs.

 Attributes are field arguments specifying the model's attributes. You can optionally pass the type and an index to each field. For instance: "title body:text tracking\_id:integer:uniq" will generate a title field of string type, a body with text type and a tracking\_id as an integer with an unique index. "index" could also be given instead of "uniq" if one desires a non unique index.

 Timestamps are added by default, so you don't have to specify them by hand as 'created\_at:datetime updated\_at:datetime'.

 You don't have to think up every attribute up front, but it helps to sketch out a few so you can start working with the resource immediately.

 For example, 'scaffold post title body:text published:boolean' gives you a model with those three attributes, a controller that handles the create/show/update/destroy, forms to create and edit your posts, and an index that lists them all, as well as a resources :posts declaration in config/routes.rb.

 If you want to remove all the generated files, run 'rails destroy scaffold ModelName'.

Examples:

 `rails generate scaffold post` `rails generate scaffold post title body:text published:boolean` `rails generate scaffold purchase amount:decimal tracking\_id:integer:uniq

#### *Terminal*

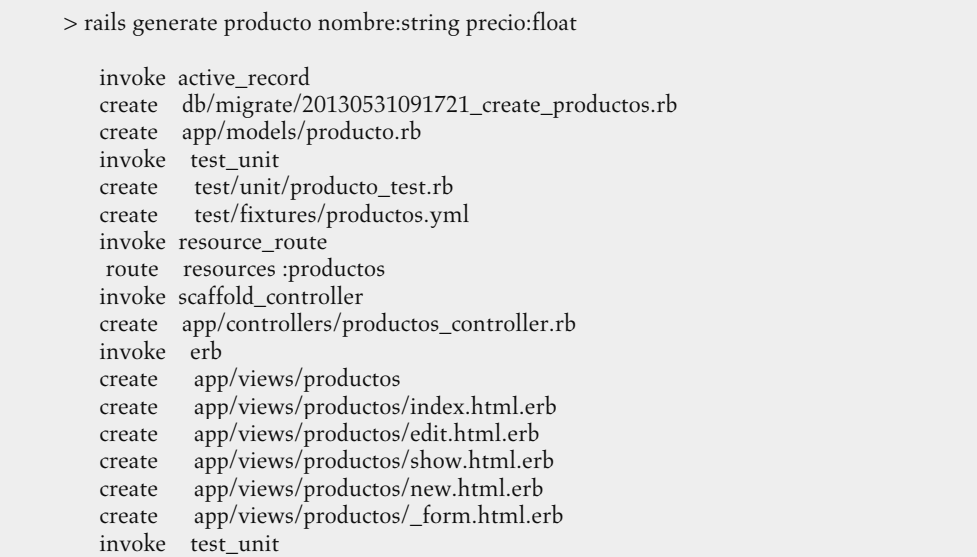

```
 create test/functional/productos_controller_test.rb 
 invoke helper 
         app/helpers/productos_helper.rb
 invoke test_unit 
 create test/unit/helpers/productos_helper_test.rb 
 invoke assets 
 invoke coffee 
 create app/assets/javascripts/productos.js.coffee 
 invoke scss 
 create app/assets/stylesheets/productos.css.scss 
 invoke scss 
 create app/assets/stylesheets/scaffolds.css.scss
```
#### **Página 362-363-364-365**

#### *Controlador Productos-index*

# GET /productos # GET /productos.json def index @productos = Producto.all respond\_to do |format| format.html # index.html.erb format.json { render json: @productos } end end

#### *Controlador Productos*

```
# GET /productos/1 
# GET /productos/1.json 
  def show 
   @producto = Producto.find(params[:id]) 
   respond_to do |format| 
    format.html # show.html.erb 
    format.json { render json: @producto } 
   end 
  end 
# GET /productos/new 
# GET /productos/new.json 
  def new 
   @producto = Producto.new 
   respond_to do |format| 
    format.html # new.html.erb 
    format.json { render json: @producto } 
   end
```

```
 end 
# GET /productos/1/edit 
  def edit 
   @producto = Producto.find(params[:id]) 
  end 
# POST /productos 
# POST /productos.json 
  def create 
   @producto = Producto.new(params[:producto]) 
   respond_to do |format| 
    if @producto.save 
      format.html { redirect_to @producto, notice: 'Producto was successfully created.' } 
     format.json { render json: @producto, status: :created, location: @producto } 
    else 
     format.html { render action: "new" } 
     format.json { render json: @producto.errors, status: :unprocessable_entity } 
    end 
   end 
  end 
# PUT /productos/1 
# PUT /productos/1.json 
 def update 
   @producto = Producto.find(params[:id]) 
   respond_to do |format| 
    if @producto.update_attributes(params[:producto]) 
     format.html { redirect_to @producto, notice: 'Producto was successfully updated.' } 
     format.json { head :no_content } 
    else 
     format.html { render action: "edit" } 
     format.json { render json: @producto.errors, status: :unprocessable_entity } 
    end 
   end 
  end 
  # DELETE /productos/1 
  # DELETE /productos/1.json 
  def destroy 
   @producto = Producto.find(params[:id]) 
   @producto.destroy 
   respond_to do |format| 
    format.html { redirect_to productos_url } 
    format.json { head :no_content }
```
end

#### *Vista index.html.erb*

<h1>Listing productos</h1> <table>  $<$ tr $>$  <th>Nombre</th> <th>Precio</th>  $| | |$  $| |$  $\langle t$ r> <% @productos.each do |producto| %>  $<$ tr $>$  <td><%= producto.nombre %></td> <td><%= producto.precio %></td> <td><%= link\_to 'Show', producto %></td> <td><%= link\_to 'Edit', edit\_producto\_path(producto) %></td> <td><%= link\_to 'Destroy', producto, method: :delete, data: { confirm: 'Are you sure?' } %></td>  $\langle tr \rangle$  $<\!\%$  end  $\!\%$ </table>  $$\left\langle \mathrm{br} \right\rangle$$ <%= link\_to 'New Producto', new\_producto\_path %> end

#### *Vista show.html.erb*

```
\langle p \rangle id="notice">\langle \rangle%= notice %>\langle p \rangle< p ><sup>2</sup>/<sub>2</sub>>:sNombre:</b>
 <%= @producto.nombre %> 
</p>
< p ><b>Precio:</b>
 <%= @producto.precio %> 
</p>
<%= link_to 'Edit', edit_producto_path(@producto) %> | 
<%= link_to 'Back', productos_path %>
```
## **Página 366**

*Vista \_form.html.erb* 

<%= form\_for(@producto) do |f| %>

```
 <% if @producto.errors.any? %> 
             <div id="error_explanation"> 
              <h2><%= pluralize(@producto.errors.count, "error") %> prohibited this producto 
from being saved:</h2> 
              <ul> 
              <% @producto.errors.full_messages.each do |msg| %> 
              <\!\!1i><\!\% = msg %><\!\!1i>\langle% end %>
             \langle u|\langlediv><\!\% end \!\% <div class="field"> 
             <%= f.label :nombre %><br /> 
             <%= f.text_field :nombre %> 
           \langlediv> <div class="actions"> 
           \langle\%= f.submit %>
           \langlediv><\!\%end\!\%
```
## **Página 368**

#### *Terminal*

>rake routes productos GET /productos(.:format) productos#index POST /productos(.:format) productos#create new\_producto GET /productos/new(.:format) productos#new edit\_producto GET /productos/:id/edit(.:format)productos#edit producto GET /productos/:id(.:format) productos#show PUT /productos/:id(.:format) productos#update DELETE /productos/:id(.:format) productos#destroy

## **Página 370**

#### *routes.rb*

creacion\_producto GET /productos/:id/creacion(.:format)

productos#creacion

### **Página 371**

*config/applicaction* 

```
config.generators do |g| 
               :active_record
  g.template_engine :erb
```
 g.stylesheets false end

## *Rails 3.2*

>rake routes

productos GET /productos(.:format) productos#index<br>POST /productos(.:format) productos#create POST /productos(.:format) new\_producto GET /productos/new(.:format) productos#new edit\_producto GET /productos/:id/edit(.:format)productos#edit producto GET /productos/:id(.:format) productos#show PUT /productos/:id(.:format) productos#update DELETE /productos/:id(.:format) productos#destroy

#### **Página 372**

 *Rails 4.0* 

>rake routes

productos GET /productos(.:format) productos#index<br>POST /productos(.:format) productos#create POST /productos(.:format) new\_producto GET /productos/new(.:format) productos#new edit\_producto GET /productos/:id/edit(.:format)productos#edit producto GET /productos/:id(.:format) productos#show PATCH /productos/:id(.:format) productos#update DELETE /productos/:id(.:format) productos#destroy

#### **Página 373**

*Sintaxis* 

 *validates <campo\_a\_comprobar>, [opciones]* 

## **Página 377**

#### *Modelo*

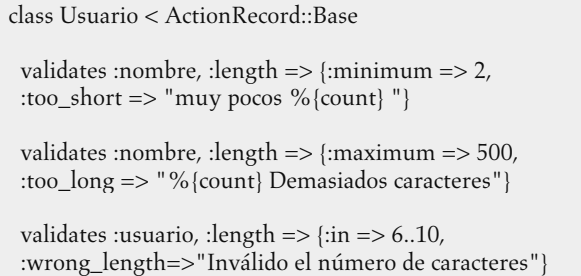

validates :usuario, :length => {:is => 6}

end

## **Página 378**

### *Modelo*

class Usuario < ActionRecord::Base

validates :edad, :numericality { :only\_integer =>true }

end

## **Página 380**

## *Modelo*

```
class Usuario < ActionRecord::Base 
validates :profesion, :if => es_carpintero? 
def es_carpintero? 
  usuario == "carpintero" 
end 
end
```
#### *Modelo*

class Usuario < ActionRecord::Base validates :profesion, :unless => es\_carpintero? def es\_carpintero? usuario == "carpintero" end end

## *Modelo*

class Usuario < ActionRecord::Base

validates :comprobar\_fecha

def comprobar\_fecha

```
 if fecha > Date.today 
  #Añadimos error 
    erros.add(:fecha, "Fecha incorrecta") 
  end 
end
```
end

## **Página 381-382**

*Consola Rails* 

> usuario = Usuario.new(:nombre=>"Leandro") > usuario.valid? #=> false

>usuario.errors

#<ActiveModel::Errors:0x007fc8dda17608 @base=#<Usuario id: nil, nombre: "leandro", edad: nil, email: nil, created\_at: nil, updated\_at: nil>, @messages={:edad=>["can't be blank"], :email=>["can't be blank"]}>

#### *Consola Rails*

```
>usuario.errors.full_messages 
#=>["Nombre Error de prueba",..., ...]
```

```
>usuario.errors.full_messages[0] 
#=>["Nombre Error de prueba"]
```
#### **Página 384**

#### *Ejemplo*

class Usuario < ActiveRecord::Base attr\_accessible :edad, :email, :nombre before\_validation :comprobar\_nombre #Si tiene presencia validates :nombre,:edad, :email,:presence=>true

```
 def comprobar_nombre 
 if self.nombre == "Alberto" 
   self.nombre= nil 
  end 
 end
```
## **Página 385**

#### *Modelo*

class Usuario < ActiveRecord::Base attr\_accessible :edad, :email, :nombre after\_initialize :mensaje def mensaje puts "Hemos creado un nuevo objeto #{self}" end end

## **Página 386**

## *Modelo*

class Usuario < ActiveRecord::Base attr\_accessible :edad, :email, :nombre after\_find :mensaje def mensaje puts "Realizando búsqueda" end end

## **Página 387**

## *es.yml*

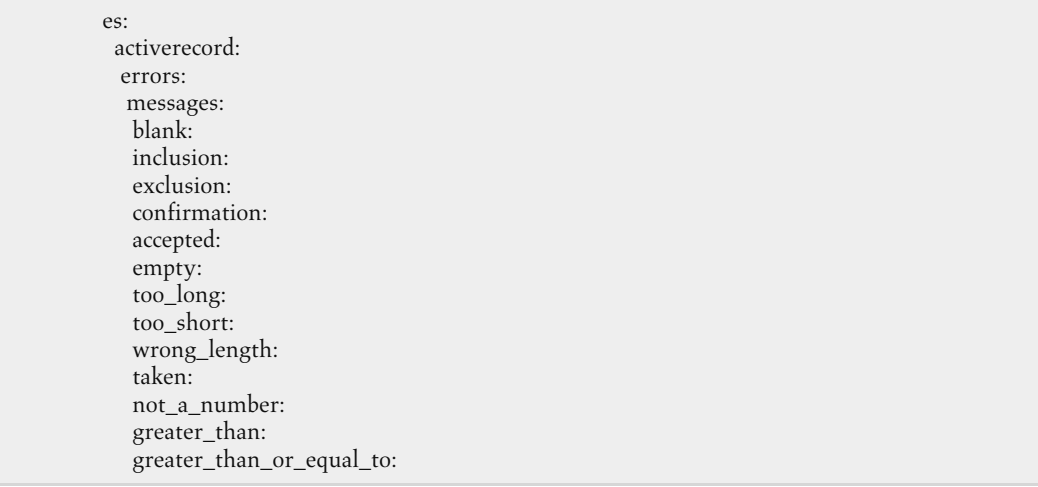

```
 equal_to: 
 less_than: 
 less_than_or_equal_to: 
 odd: 
 even:
```
## **Página 390**

### *Variables*

```
ActiveRecord::SessionStore::Session.table_name = 
ActiveRecord::SessionStore::Session.primary_key = 
ActiveRecord::SessionStore::Session.data_column_name =
```
## **Página 391-392**

## *Consola Rails*

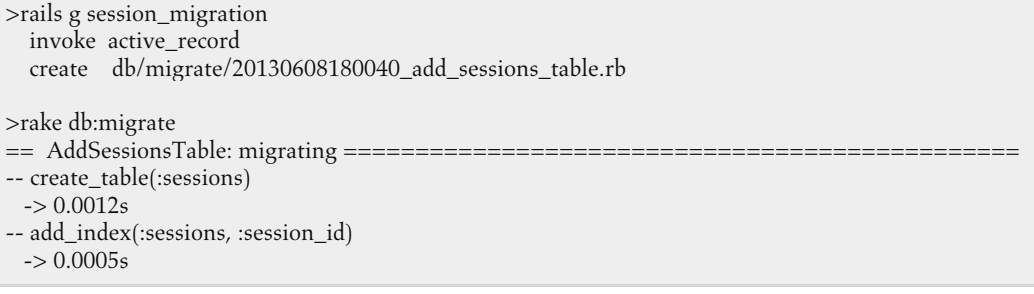

## *Consola Rails*

>rake db:sessions:create

```
>rake db:migrate 
== AddSessionsTable: migrating =============================================== 
-- create_table(:sessions) 
 \sim 0.0012s-- add_index(:sessions, :session_id) 
 \sim 0.0005s
```
### **Página 394**

```
Modelo Usuario
```
class Usuario < ActiveRecord::Base

 has\_one :hombres, :class\_name => "Perfil"

end

#### *Modelo Usuario*

class Usuario < ActiveRecord::Base

```
 has_one :hombres, 
 :class_name => "Perfil", 
 :conditions => {:admin => true}
```
end

#### *Modelo Usuario*

class Usuario < ActiveRecord::Base has\_one :perfil, :dependent => :nullify | :destroy | :restrict |:delete

end

#### **Página 395-396**

#### *Rails consola*

> perfil\_creado = Perfil.create(:nombre => "Luis" ...)

 $>$ usuario = Usuario.find(1) > usuario.perfil = perfil\_creado

### *Rails consola*

```
> usuario = Usuario.find(1)
```

```
> usuario.perfil.build_perfil(Perfil.new(:nombre=> …))
```
> usuario.perfil.save

## **Página 404**

#### *Sintaxis Ruby*

def test\_nueva\_persona ... ... end

### **Página 406**

*Consola* 

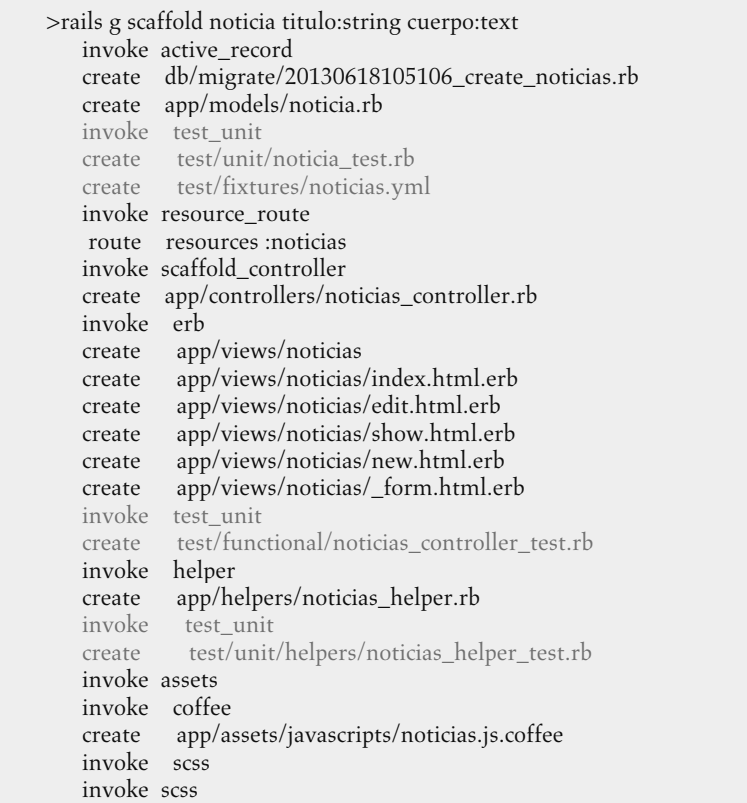

## **Página 407**

## *Consola*

.

>ruby –I test test/unit/noticia\_test.rb Run options:

# Running tests:

Finished tests in 0.028190s, 35.4736 tests/s, 35.4736 assertions/s.

1 tests, 1 assertions, 0 failures, 0 errors, 0 skips

## **Página 408-409**

*Consola* 

>rake --tasks

rake about # List versions of all Rails frameworks and the environment

rake assets: clean # Remove compiled assets

rake assets:precompile # Compile all the assets named in config.assets.precompile

rake db:create # Create the database from DATABASE\_URL or config/database.yml for the current Rails.env (use db:create:all to create all db...

rake db:drop # Drops the database using DATABASE\_URL or the current Rails.env (use db:drop:all to drop all databases)

rake db:fixtures:load # Load fixtures into the current environment's database.

rake db:migrate # Migrate the database (options: VERSION=x, VERBOSE=false).

rake db:migrate:status # Display status of migrations

rake db:rollback # Rolls the schema back to the previous version (specify steps w/  $STEP=n$ ).

rake db:schema:dump # Create a db/schema.rb file that can be portably used against any DB supported by AR

rake db:schema:load # Load a schema.rb file into the database

rake db:seed # Load the seed data from db/seeds.rb

rake db:setup # Create the database, load the schema, and initialize with the seed data (use db:reset to also drop the db first)

rake db:structure:dump # Dump the database structure to db/structure.sql. Specify another file with

DB\_STRUCTURE=db/my\_structure.sql

rake db:version # Retrieves the current schema version number

rake doc:app # Generate docs for the app -- also available doc:rails, doc:guides, doc:plugins (options: TEMPLATE=/rdoc-template.rb, TITLE...

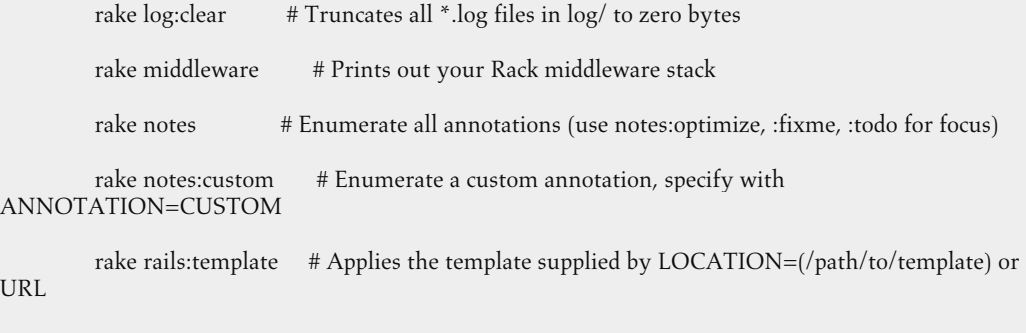

rake rails:update # Update configs and some other initially generated files (or use just update:configs, update:scripts, or update:application... rake routes # Print out all defined routes in match order, with names. rake secret # Generate a cryptographically secure secret key (this is typically used to generate a secret for cookie sessions). rake stats # Report code statistics (KLOCs, etc) from the application rake test # Runs test:units, test:functionals, test:integration together (also available: test:benchmark, test:profile, test:plugins) rake test:recent # Run tests for {:recent=>"test:prepare"} / Test recent changes rake test:single # Run tests for {:single=>"test:prepare"} rake test:uncommitted # Run tests for {:uncommitted=>"test:prepare"} / Test changes since last checkin (only Subversion and Git) rake time:zones:all # Displays all time zones, also available: time:zones:us, time:zones:local -- filter with OFFSET parameter, e.g., OFFSET=-6 rake tmp:clear # Clear session, cache, and socket files from tmp/ (narrow w/ tmp:sessions:clear, tmp:cache:clear, tmp:sockets:clear) rake tmp:create # Creates tmp directories for sessions, cache, sockets, and pids

## **Página 410-411**

#### *Ejemplo*

```
precio = 110assert_in_delta(100.0, precio, 20.0, "El precio debería estar entre 80.0€ y 120.0€")
```
#### *Ejemplo*

```
assert_throws(:simbolo, "Vacío") { throw :simbolo if [].empty? } #Afirmación correcta
```
#### *Ejemplo*

```
numero= 20 
assert_instance_of(Integer,numero)
```
#### *Ejemplo*

```
numero= 20 
assert_instance_of(Numeric,numero)
```
## **Página 412**

#### *Ejemplo*

Array =  $[10, 20]$ assert\_send(array,:member?, 10)

#### *Ejemplo*

```
assert_difference 'Articulo.count' do 
  post :crear, :articulo => { atributos} 
end
```
#### *Ejemplo*

```
assert_difference 'Articulo.count' do 
  post :crear, :articulo => { atributos_erróneos} 
end
```
#### **Páginas 414**

### *Ejemplo*

```
test "should get index" do 
   get :index 
   assert_response :success 
   assert_not_nil assigns(:noticias) 
end
```
#### *Ejemplo*

```
test "should create noticia" do 
   assert_difference('Noticia.count') do 
    post :create, noticia: { cuerpo: @noticia.cuerpo, titulo: @noticia.titulo } 
   end 
   assert_redirected_to noticia_path(assigns(:noticia)) 
end
```
## **Página 415**

### *Ejemplo*

```
test "should update noticia" do 
   put :update, id: @noticia, noticia: { cuerpo: @noticia.cuerpo, titulo: @noticia.titulo } 
   assert_redirected_to noticia_path(assigns(:noticia)) 
end
```
#### *Ejemplo*

```
test "should destroy noticia" do 
   assert_difference('Noticia.count', -1) do 
    delete :destroy, id: @noticia
```

```
 assert_redirected_to noticias_path 
 end
```
#### *Ejemplo*

end

```
test "should create noticia" do 
   assert_difference('Noticia.count') do 
   post :create, noticia: { cuerpo: @noticia.cuerpo,titulo: @noticia.titulo } 
   end 
  assert_redirected_to noticia_path(assigns(:noticia)) 
end
```
#### **Página 416**

## *Ejemplo test*

assert\_select 'ul' do assert\_select 'li' end

#### *Ejemplo*

```
assert_select_email do 
  assert_select "h1", "Querido usuario," 
end
```
## **Página 417**

#### *Ejemplo*

assert\_redirected\_to "/productos/#{assigns(:producto).id}"

#Seguimos la redirección follow\_redirect!

## **Página 418**

#### *Ejemplo*

post\_via\_redirect("crear",{:usuario=>{:nombre=>usuario.nombre, :password=>"\*\*\*\*"}})

#### *Ejemplo*

```
sension = open session do |s|s.host = "dominio.com"end
```
# **Página 419**

*Ejemplo personas.yml* 

```
<%= 1.upto(500) each do |num| %> 
registro\angle\%= num %>:
 nombre: persona_<%= num %> 
 edad: \lt%= num %>
<\!\%end\!\%
```
# **Página 422**

## *Consola*

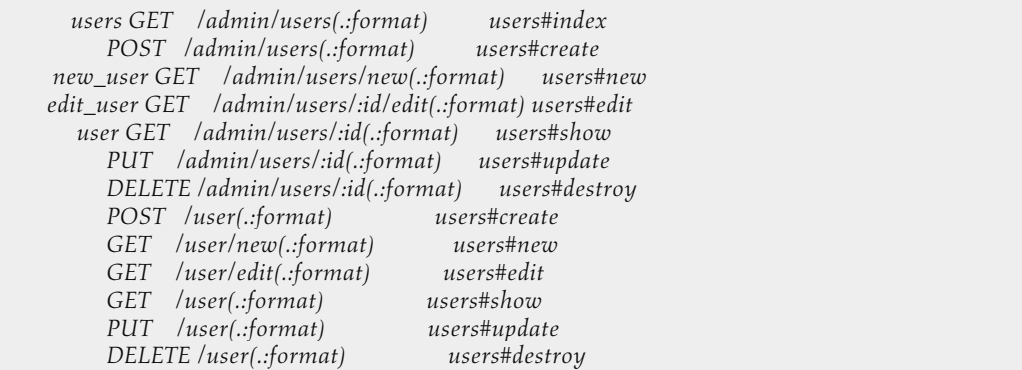

## **Página 423**

## *Consola*

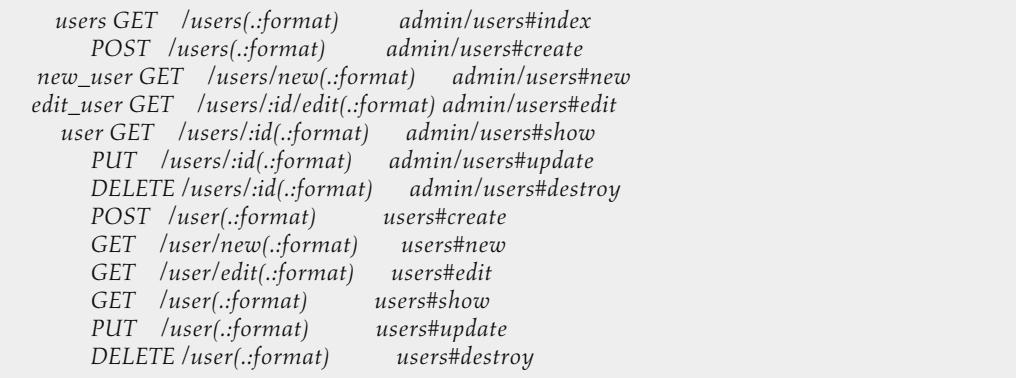

# **Página 424**
FE DE ERRATAS

### *Consola*

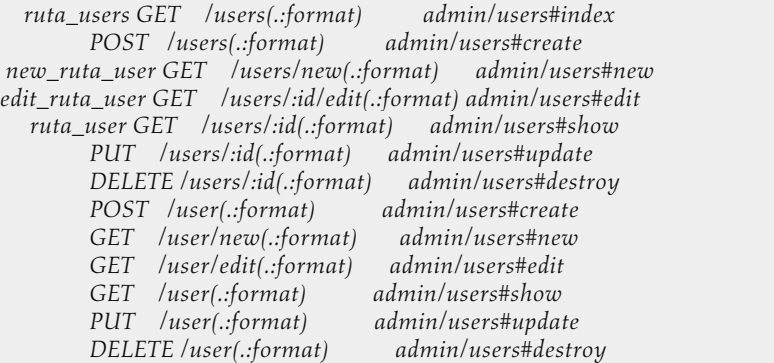

# *Consola*

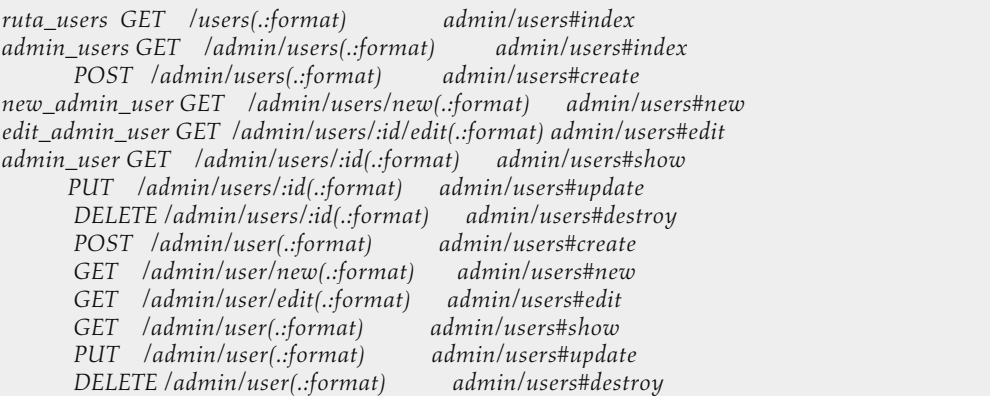

# *Página 425*

### *Rake routes*

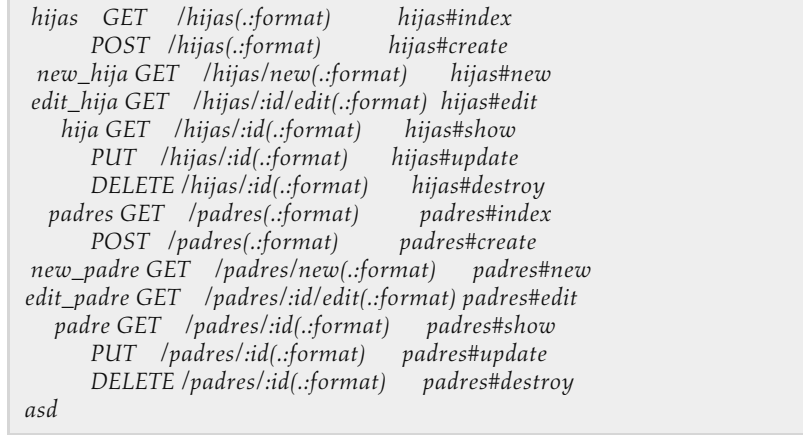

### RUBY ON RAILS. DESARROLLO PRÁCTICO DE APLICACIONES WEB

#### *Modelos*

*class Padre < ActiveRecord::Base* 

 *has\_many :hijas end* 

*class Hija < ActiveRecord::Base* 

 *belongs\_to :padre end* 

### **Página 427**

#### *test/unit*

*assert\_generates("users", :controller=>"users", :acion=>"index")* 

### *test/unit*

```
assert_recognizes({:controller=>"users", :acion=>"index"} , 
"users")
```
### *test/unit*

*assert\_generates("users", :controller=>"users", :acion=>"index")* 

### Página 434

### *Controlador*

*def create* 

 *respond\_to do |format|* 

 *formt.html { redirect\_to @comentario, notice: 'Comentario was successfully created.' } format.json { render json: @comentario, status: :created, location: @comentario } format.js {}* 

 *end* 

### *Ejemplo - Técnica no intrusiva*

*#index.html.erb <%= link\_to 'Ver Mensaje', :action=>:mensaje, remote: true %> #controlador* 

*def mensaje ..* 

```
 respond_to do |format| 
 format.js 
 end 
end 
#mensaje.js.erb
```
*alert('¡Asi sííí!!')*

### **Página 436-437**

 *..* 

### *Vista index.html.erb*

*#Mostramos en un parcial los productos creados* 

*<h1>Listing de productos</h1> <div id="producto">* 

 *<%= render :partial=>"producto", :collection => @productos %>* 

*</div>* 

```
#Enlace con llamada js 
<%= link_to 'New Producto', new_producto_path, id: "enlace", :remote => true %>
```
### *\_producto.html.erb*

```
<div> 
  <%= producto.nombre %> 
  <%= producto.precio %> 
  <%= producto.stock %> 
  <%= link_to 'Show', producto %> 
  <%= link_to 'Edit', edit_producto_path(producto) %> 
  <%= link_to 'Destroy', producto, method: :delete, data: { confirm: 'Are you sure?' } %> 
</div>
```
# **Página 441**

*new.html.erb* 

 $\langle h1 \rangle \langle \% = t : \text{titulo } \% \rangle \langle h1 \rangle$ 

 $\langle\%$  = render 'form' %>

<%= link\_to t("nuevo.atras"), personas\_path %>

# **Página 443**

### *Controller/application.rb*

### RUBY ON RAILS. DESARROLLO PRÁCTICO DE APLICACIONES WEB

class ApplicationController < ActionController::Base before\_filter :asignar\_idioma def asignar\_idioma I18n.locale = params[:locale] || I18n.default\_locale end

# **Página 445**

### *Index*

#Menú <%= link\_to 'Show', producto %>

#Modificación

<%= link\_to 'Show', producto\_path(id: producto.id) %>